# **mh-utils**

*Release 0.2.2*

# **Utilities for handing ancillary files produced by MassHunter.**

**Dominic Davis-Foster**

**Apr 25, 2024**

## **Contents**

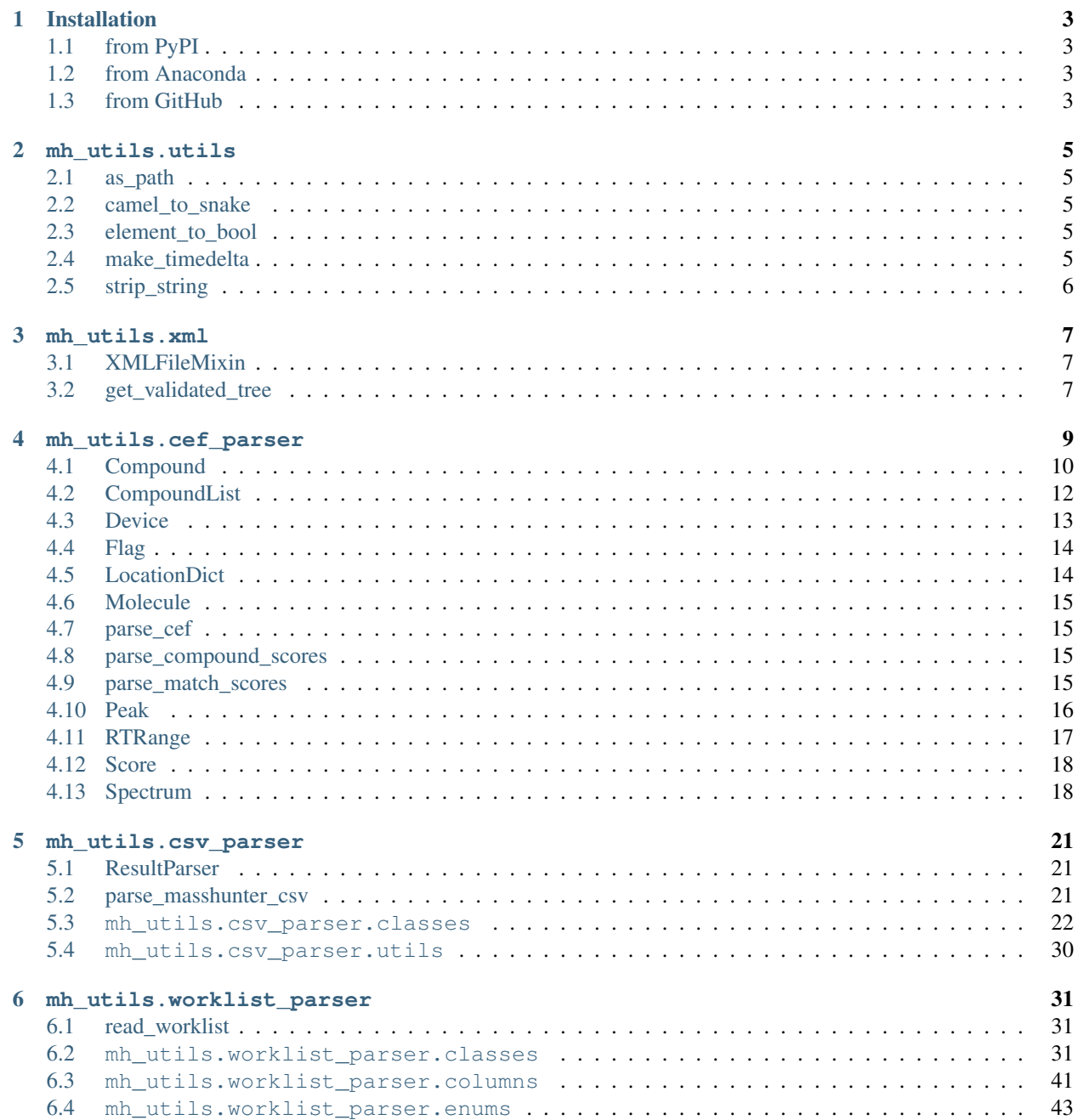

![](_page_3_Picture_30.jpeg)

## The current utilities are as follows:

- [mh\\_utils.cef\\_parser](#page-12-0): Parse Agilent MassHunter Compound Exchange Format files (\*.cef files).
- [mh\\_utils.csv\\_parser](#page-24-0): Parser for CSV result files produced by MassHunter Qualitative.
- [mh\\_utils.worklist\\_parser](#page-34-0): Parse Agilent MassHunter Worklists (\*.wkl files).

## **Chapter**

## **ONE**

## **Installation**

## <span id="page-6-1"></span><span id="page-6-0"></span>**1.1 from PyPI**

\$ python3 -m pip install mh\_utils --user

## <span id="page-6-2"></span>**1.2 from Anaconda**

## First add the required channels

```
$ conda config --add channels https://conda.anaconda.org/conda-forge
$ conda config --add channels https://conda.anaconda.org/domdfcoding
```
## Then install

\$ conda install mh\_utils

## <span id="page-6-3"></span>**1.3 from GitHub**

\$ python3 -m pip install git+https://github.com/PyMassSpec/mh\_utils@master --user

## **Chapter**

## **TWO**

## **mh\_utils.utils**

<span id="page-8-5"></span><span id="page-8-0"></span>General utility functions.

## Functions:

![](_page_8_Picture_344.jpeg)

<span id="page-8-1"></span>**as\_path**(*val*)

Returns val as a [PureWindowsPath](https://docs.python.org/3/library/pathlib.html#pathlib.PureWindowsPath), or [None](https://docs.python.org/3/library/constants.html#None) if the value is empty/[None](https://docs.python.org/3/library/constants.html#None)/[False](https://docs.python.org/3/library/constants.html#False).

**Parameters val**  $(\text{Any})$  $(\text{Any})$  $(\text{Any})$  – The value to convert to a path

Return type [Optional](https://docs.python.org/3/library/typing.html#typing.Optional)[[PureWindowsPath](https://docs.python.org/3/library/pathlib.html#pathlib.PureWindowsPath)]

## <span id="page-8-2"></span>**camel\_to\_snake**(*name*)

Convert name from CamelCase to snake\_case.

Parameters name  $(\text{str})$  $(\text{str})$  $(\text{str})$  – The CamelCase string to convert to snake\_case.

Return type [str](https://docs.python.org/3/library/stdtypes.html#str)

## <span id="page-8-3"></span>**element\_to\_bool**(*val*)

Returns the boolean representation of val.

Values of  $-1$  are counted as  $True$  for the purposes of this function.

[True](https://docs.python.org/3/library/constants.html#True) values are 'y', 'yes', 't', 'true', 'on', '1', 1, -1, and '-1'.

[False](https://docs.python.org/3/library/constants.html#False) values are 'n', 'no', 'f', 'false', 'off', '0', and 0.

Raises [ValueError](https://docs.python.org/3/library/exceptions.html#ValueError) if 'val' is anything else.

Return type [bool](https://docs.python.org/3/library/functions.html#bool)

#### <span id="page-8-4"></span>**make\_timedelta**(*minutes*)

Construct a timedelta from a value in minutes.

Parameters **minutes** ([Union](https://docs.python.org/3/library/typing.html#typing.Union)[[float](https://docs.python.org/3/library/functions.html#float), [timedelta](https://docs.python.org/3/library/datetime.html#datetime.timedelta)])

Return type [timedelta](https://docs.python.org/3/library/datetime.html#datetime.timedelta)

Changed in version 0.1.0: Moved from  $mh\_utils. cef\_parser$ .

## <span id="page-9-1"></span><span id="page-9-0"></span>**strip\_string**(*val*)

Returns val as a string, without any leading or trailing whitespace.

Parameters **val** ([str](https://docs.python.org/3/library/stdtypes.html#str))

Return type [str](https://docs.python.org/3/library/stdtypes.html#str)

## **Chapter**

## **THREE**

## **mh\_utils.xml**

<span id="page-10-5"></span><span id="page-10-0"></span>Functions and classes for handling XML files.

## Classes:

![](_page_10_Picture_202.jpeg)

## Functions:

![](_page_10_Picture_203.jpeg)

## <span id="page-10-1"></span>**class XMLFileMixin**

Bases: [ABC](https://docs.python.org/3/library/abc.html#abc.ABC)

ABC mixin to provide a function for instantiating the class from an XML file.

## Methods:

![](_page_10_Picture_204.jpeg)

<span id="page-10-3"></span>**abstract classmethod from\_xml**(*element*)

Construct an object from an XML element.

## <span id="page-10-4"></span>**classmethod from\_xml\_file**(*filename*)

Generate an instance of this class by parsing an from an XML file.

Parameters filename ([Union](https://docs.python.org/3/library/typing.html#typing.Union)[[str](https://docs.python.org/3/library/stdtypes.html#str), [Path](https://docs.python.org/3/library/pathlib.html#pathlib.Path), [PathLike](https://docs.python.org/3/library/os.html#os.PathLike)]) - The filename of the XML file.

## <span id="page-10-2"></span>**get\_validated\_tree**(*xml\_file*, *schema\_file=None*)

Returns a validated lxml objectify from the given XML file, validated against the schema file.

## Parameters

- **xml\_file** ([Union](https://docs.python.org/3/library/typing.html#typing.Union)[[str](https://docs.python.org/3/library/stdtypes.html#str), [Path](https://docs.python.org/3/library/pathlib.html#pathlib.Path), [PathLike](https://docs.python.org/3/library/os.html#os.PathLike)]) The XML file to validate.
- **schema\_file** ([Union](https://docs.python.org/3/library/typing.html#typing.Union)[[str](https://docs.python.org/3/library/stdtypes.html#str), [Path](https://docs.python.org/3/library/pathlib.html#pathlib.Path), [PathLike](https://docs.python.org/3/library/os.html#os.PathLike), [None](https://docs.python.org/3/library/constants.html#None)]) The schema file to validate against. Default [None](https://docs.python.org/3/library/constants.html#None).

Return type \_ElementTree

Returns An lxml ElementTree object. When .getroot() us called on the tree the root will be an instance of lxml.objectify.ObjectifiedElement.

## **FOUR**

## **mh\_utils.cef\_parser**

<span id="page-12-1"></span><span id="page-12-0"></span>Parser for MassHunter Compound Exchange Format . cef files.

A CEF file represents a file identified in LC-MS data by MassHunter Qualitative. It consists of a list of compounds encapsulated in a [CompoundList](#page-15-0).

A [CompoundList](#page-15-0) consists of [Compound](#page-13-0) objects representing the individual compounds identified in the data. Each [Compound](#page-13-0) object contains information on the [location](#page-14-0) of that compound within the LC data (location), the scores indicating the confidence of the match ( $compound\_scores$ ), a list of possible matching compounds ( $results$ ), and the matching mass spectrum extracted from the LC-MS data ([spectra](#page-14-3)).

The following diagram represents this structure:

- [CompoundList](#page-15-0)
	- [Compound](#page-13-0)
		- \* [Compound.algo](#page-14-4) ⇒ [str](https://docs.python.org/3/library/stdtypes.html#str)
		- \* [Compound.location](#page-14-0) ⇒ [Optional](https://docs.python.org/3/library/typing.html#typing.Optional) [[LocationDict](#page-17-1)]
		- \* [Compound.compound\\_scores](#page-14-1) ⇒ [Optional](https://docs.python.org/3/library/typing.html#typing.Optional) [[Dict](https://docs.python.org/3/library/typing.html#typing.Dict) [[str](https://docs.python.org/3/library/stdtypes.html#str), [Score](#page-21-0)]]
		- \* [Compound.results](#page-14-2) ⇒ [List](https://docs.python.org/3/library/typing.html#typing.List)
			- · [Molecule](#page-18-0)
			- · Another [Molecule](#page-18-0)
			- · ...
		- \* [Compound.spectra](#page-14-3) ⇒ [List](https://docs.python.org/3/library/typing.html#typing.List)
			- · [Spectrum](#page-21-1)
			- · Another [Spectrum](#page-21-1)

· ...

– Another [Compound](#page-13-0)

– ...

## <span id="page-13-1"></span>Classes:

![](_page_13_Picture_302.jpeg)

## Functions:

![](_page_13_Picture_303.jpeg)

## <span id="page-13-0"></span>**class Compound**(*algo=''*, *location=None*, *compound\_scores=None*, *results=None*, *spectra=None*) Bases: [Dictable](https://domdf-python-tools.readthedocs.io/en/latest/api/bases.html#domdf_python_tools.bases.Dictable)

Represents a compound identified in mass spectral data by MassHunter Qualitative.

## Parameters

- **algo** ([str](https://docs.python.org/3/library/stdtypes.html#str)) The algorithm used to identify the compound. Default ''.
- **location** ([Optional](https://docs.python.org/3/library/typing.html#typing.Optional)[[LocationDict](#page-17-1)]) A dictionary of information to locate the compound in the spectral data. Default [None](https://docs.python.org/3/library/constants.html#None).
- **compound\_scores** ([Optional](https://docs.python.org/3/library/typing.html#typing.Optional)[[Dict](https://docs.python.org/3/library/typing.html#typing.Dict)[[str](https://docs.python.org/3/library/stdtypes.html#str), [Score](#page-21-0)]]) A dictionary of compound scores. Default [None](https://docs.python.org/3/library/constants.html#None).
- **results** ([Optional](https://docs.python.org/3/library/typing.html#typing.Optional)[[Sequence](https://docs.python.org/3/library/typing.html#typing.Sequence)[[Molecule](#page-18-0)]]) A list of molecules that match the spectrum. Default [None](https://docs.python.org/3/library/constants.html#None).
- **spectra** ([Optional](https://docs.python.org/3/library/typing.html#typing.Optional) [[Sequence](https://docs.python.org/3/library/typing.html#typing.Sequence) [[Spectrum](#page-21-1)]]) A list of spectra for the compound. Default [None](https://docs.python.org/3/library/constants.html#None).

## Methods:

![](_page_13_Picture_304.jpeg)

<span id="page-14-8"></span>Attributes:

![](_page_14_Picture_217.jpeg)

## <span id="page-14-5"></span>**\_\_repr\_\_**()

Returns a string representation of the [Compound](#page-13-0).

## Return type [str](https://docs.python.org/3/library/stdtypes.html#str)

<span id="page-14-6"></span>**\_\_str\_\_**()

Returns the [Compound](#page-13-0) as a string.

### Return type [str](https://docs.python.org/3/library/stdtypes.html#str)

#### <span id="page-14-4"></span>**algo**

Type: [str](https://docs.python.org/3/library/stdtypes.html#str)

The algorithm used to identify the compound.

## <span id="page-14-1"></span>**compound\_scores**

Type: [Dict](https://docs.python.org/3/library/typing.html#typing.Dict)[[str](https://docs.python.org/3/library/stdtypes.html#str), [Score](#page-21-0)]

A dictionary of compound scores.

#### <span id="page-14-7"></span>**classmethod from\_xml**(*element*)

Construct a [Compound](#page-13-0) object from an XML element.

Parameters **element** (ObjectifiedElement) – a Compound XML element from a CEF file.

Return type [Compound](#page-13-0)

## <span id="page-14-0"></span>**location**

Type: [LocationDict](#page-17-1)

A dictionary of information to locate the compound in the spectral data.

## <span id="page-14-2"></span>**results**

Type: [List](https://docs.python.org/3/library/typing.html#typing.List)[[Molecule](#page-18-0)]

A list of molecules that match the spectrum.

## <span id="page-14-3"></span>**spectra**

Type: [List](https://docs.python.org/3/library/typing.html#typing.List)[[Spectrum](#page-21-1)]

A list of spectra for the compound.

## <span id="page-15-5"></span><span id="page-15-0"></span>**class CompoundList**(*instrument=''*, *compounds=None*)

Bases: [NamedList](https://domdf-python-tools.readthedocs.io/en/latest/api/bases.html#domdf_python_tools.bases.NamedList)

A list of Compound objects parsed from a CEF file.

The full [list](https://docs.python.org/3/library/stdtypes.html#list) API is available for this class.

## Parameters

- **instrument** ([str](https://docs.python.org/3/library/stdtypes.html#str)) String identifying the instrument that acquired the data. Default ''.
- **compounds** ([Optional](https://docs.python.org/3/library/typing.html#typing.Optional)[[Iterable](https://docs.python.org/3/library/typing.html#typing.Iterable)[[Compound](#page-13-0)]]) List of compounds identified in the mass spectrometry data. Default [None](https://docs.python.org/3/library/constants.html#None).

### Methods:

![](_page_15_Picture_210.jpeg)

## Attributes:

![](_page_15_Picture_211.jpeg)

<span id="page-15-1"></span>**\_\_repr\_\_**()

Return a string representation of the [NamedList](https://domdf-python-tools.readthedocs.io/en/latest/api/bases.html#domdf_python_tools.bases.NamedList).

Return type [str](https://docs.python.org/3/library/stdtypes.html#str)

<span id="page-15-2"></span>**\_\_str\_\_**()

Returns the list as a string.

Return type [str](https://docs.python.org/3/library/stdtypes.html#str)

## <span id="page-15-3"></span>**classmethod from\_xml**(*element*)

Construct a [CompoundList](#page-15-0) object from an XML element.

Parameters **element** (ObjectifiedElement) – The XML element to parse the data from.

Return type [CompoundList](#page-15-0)

## <span id="page-15-4"></span>**instrument**

Type: [str](https://docs.python.org/3/library/stdtypes.html#str)

The type of instrument that obtained the data, e.g. "LCQTOF".

## <span id="page-16-6"></span><span id="page-16-0"></span>**class Device**(*device\_type*, *number*)

Bases: [object](https://docs.python.org/3/library/functions.html#object)

Represents the device that acquired a [Spectrum](#page-21-1).

## Parameters

- **device\_type** ([str](https://docs.python.org/3/library/stdtypes.html#str)) String identifying the type of device.
- **number** ([int](https://docs.python.org/3/library/functions.html#int))

## Attributes:

![](_page_16_Picture_263.jpeg)

### Methods:

![](_page_16_Picture_264.jpeg)

## <span id="page-16-1"></span>**device\_type**

Type: [str](https://docs.python.org/3/library/stdtypes.html#str)

String identifying the type of device.

#### <span id="page-16-3"></span>**classmethod from\_dict**(*d*)

Construct an instance of  $Device$  from a dictionary.

Parameters **d** ([Mapping](https://docs.python.org/3/library/typing.html#typing.Mapping)[[str](https://docs.python.org/3/library/stdtypes.html#str), [Any](https://docs.python.org/3/library/typing.html#typing.Any)]) - The dictionary.

## <span id="page-16-4"></span>**classmethod from\_xml**(*element*)

Construct a [Device](#page-16-0) object from an XML element.

Parameters element (ObjectifiedElement) - a <Device> XML element from a CEF file

Return type [Device](#page-16-0)

## <span id="page-16-2"></span>**number**

Type: [int](https://docs.python.org/3/library/functions.html#int)

<span id="page-16-5"></span>**to\_dict**(*convert\_values=False*)

Returns a dictionary containing the contents of the [Device](#page-16-0) object.

Parameters **convert\_values** ([bool](https://docs.python.org/3/library/functions.html#bool)) – Recursively convert values into dictionaries, lists etc. as appropriate. Default [False](https://docs.python.org/3/library/constants.html#False).

Return type [MutableMapping](https://docs.python.org/3/library/typing.html#typing.MutableMapping)[[str](https://docs.python.org/3/library/stdtypes.html#str), [Any](https://docs.python.org/3/library/typing.html#typing.Any)]

### <span id="page-17-5"></span><span id="page-17-0"></span>**class Flag**(*string: [str](https://docs.python.org/3/library/stdtypes.html#str)*, *severity: [int](https://docs.python.org/3/library/functions.html#int)*)

Bases: [str](https://docs.python.org/3/library/stdtypes.html#str)

Represents a flag in a score, to warn that the identification of a compound is poor.

## Parameters

- **string** The text of the flag
- **severity** The severity of the flag

## Methods:

![](_page_17_Picture_225.jpeg)

## <span id="page-17-2"></span>**\_\_bool\_\_**()

Returns a boolean representation of the  $Flag$ .

Return type [bool](https://docs.python.org/3/library/functions.html#bool)

<span id="page-17-3"></span>**\_\_eq\_\_**(*other*)

Return  $self == other$ .

Return type [bool](https://docs.python.org/3/library/functions.html#bool)

<span id="page-17-4"></span>**\_\_ne\_\_**(*other*)

Return self != other.

Return type [bool](https://docs.python.org/3/library/functions.html#bool)

#### <span id="page-17-1"></span>**typeddict LocationDict**

Bases: [TypedDict](https://docs.python.org/3/library/typing.html#typing.TypedDict)

[TypedDict](https://docs.python.org/3/library/typing.html#typing.TypedDict) representing the location of a spectrum within mass spectrometry data.

## Optional Keys

- $m$  ( $float$ ) the accurate mass of the compound, determined from the observed mass spectrum.
- $rt(f$ loat) The retention time at which the compound was detected.
- $a$  ([float](https://docs.python.org/3/library/functions.html#float)) The area of the peak in the EIC.
- $y$  ([float](https://docs.python.org/3/library/functions.html#float)) The height of the peak in the EIC.

```
class Molecule(name, formula=None, matches=None)
```
Bases: [Dictable](https://domdf-python-tools.readthedocs.io/en/latest/api/bases.html#domdf_python_tools.bases.Dictable)

Represents a molecule in a CEF file.

## Parameters

- **name** ([str](https://docs.python.org/3/library/stdtypes.html#str)) The name of the compound
- **formula** ([Union](https://docs.python.org/3/library/typing.html#typing.Union)[[str](https://docs.python.org/3/library/stdtypes.html#str), [Formula](https://chemistry-tools.readthedocs.io/en/latest/api/formulae/formula.html#chemistry_tools.formulae.formula.Formula), [None](https://docs.python.org/3/library/constants.html#None)]) The formula of the compound. If a string it must be parsable by chemistry\_tools.formulae.Formula. Default [None](https://docs.python.org/3/library/constants.html#None).
- **matches** ([Optional](https://docs.python.org/3/library/typing.html#typing.Optional)[[Dict](https://docs.python.org/3/library/typing.html#typing.Dict)[[str](https://docs.python.org/3/library/stdtypes.html#str), [Score](#page-21-0)]]) Dictionary of algo: score match values. Default [None](https://docs.python.org/3/library/constants.html#None).

## Methods:

![](_page_18_Picture_318.jpeg)

<span id="page-18-4"></span>**\_\_repr\_\_**()

Returns a string representation of the [Molecule](#page-18-0).

Return type [str](https://docs.python.org/3/library/stdtypes.html#str)

#### <span id="page-18-5"></span>**\_\_str\_\_**()

Returns the molecule as a string.

### Return type [str](https://docs.python.org/3/library/stdtypes.html#str)

## <span id="page-18-6"></span>**classmethod from\_xml**(*element*)

Construct a [Molecule](#page-18-0) object from an XML element.

Parameters **element** (ObjectifiedElement) – a Molecule XML element

Return type [Molecule](#page-18-0)

### <span id="page-18-1"></span>**parse\_cef**(*filename*)

Construct an [CompoundList](#page-15-0) object from the given . cef file.

Parameters filename ([Union](https://docs.python.org/3/library/typing.html#typing.Union)[[str](https://docs.python.org/3/library/stdtypes.html#str), [Path](https://docs.python.org/3/library/pathlib.html#pathlib.Path), [PathLike](https://docs.python.org/3/library/os.html#os.PathLike)]) – The filename of the CEF file to read.

Return type [CompoundList](#page-15-0)

#### <span id="page-18-2"></span>**parse\_compound\_scores**(*element*)

Parse a <CompoundScores> element into a mapping of algorithms to scores.

Parameters **element** (ObjectifiedElement) – a CompoundScores XML element.

Return type [Dict](https://docs.python.org/3/library/typing.html#typing.Dict)[[str](https://docs.python.org/3/library/stdtypes.html#str), [Score](#page-21-0)]

#### <span id="page-18-3"></span>**parse\_match\_scores**(*element*)

Parse a <MatchScores> element into a mapping of algorithms to scores.

Parameters **element** (ObjectifiedElement) – a MatchScores XML element.

## <span id="page-19-6"></span>Return type [Dict](https://docs.python.org/3/library/typing.html#typing.Dict)[[str](https://docs.python.org/3/library/stdtypes.html#str), [Score](#page-21-0)]

## <span id="page-19-0"></span>**class Peak**(*x*, *rx*, *y*, *charge=0*, *label=''*)

Bases: [object](https://docs.python.org/3/library/functions.html#object)

A peak in a Mass Spectrum.

## **Parameters**

- $\cdot$  **x** ([float](https://docs.python.org/3/library/functions.html#float))
- **rx** ([float](https://docs.python.org/3/library/functions.html#float))
- **y** ([float](https://docs.python.org/3/library/functions.html#float)) The height of the peak in the EIC.
- **charge** ([int](https://docs.python.org/3/library/functions.html#int)) The charge on the peak. Default 0.
- **label** ([str](https://docs.python.org/3/library/stdtypes.html#str)) The label of the peak. e.g. "M+H" . Default ''.

## Attributes:

![](_page_19_Picture_279.jpeg)

## Methods:

![](_page_19_Picture_280.jpeg)

## <span id="page-19-1"></span>**charge**

Type: [int](https://docs.python.org/3/library/functions.html#int)

The charge on the peak.

## <span id="page-19-4"></span>**classmethod from\_dict**(*d*)

Construct an instance of [Peak](#page-19-0) from a dictionary.

Parameters **d** ([Mapping](https://docs.python.org/3/library/typing.html#typing.Mapping)[[str](https://docs.python.org/3/library/stdtypes.html#str), [Any](https://docs.python.org/3/library/typing.html#typing.Any)]) – The dictionary.

## <span id="page-19-5"></span>**classmethod from\_xml**(*element*)

Construct a [Peak](#page-19-0) object from an XML element.

```
Parameters element (ObjectifiedElement) – a <p> XML element from an <MSPeaks>
   element of a CEF file
```
Return type [Peak](#page-19-0)

## <span id="page-19-2"></span>**label**

Type: [str](https://docs.python.org/3/library/stdtypes.html#str)

<span id="page-19-3"></span>The label of the peak. e.g. "M+H"

# <span id="page-20-7"></span><span id="page-20-3"></span>**rx** Type: [float](https://docs.python.org/3/library/functions.html#float) **to\_dict**(*convert\_values=False*) Returns a dictionary containing the contents of the [Peak](#page-19-0) object.

Parameters **convert\_values** ([bool](https://docs.python.org/3/library/functions.html#bool)) – Recursively convert values into dictionaries, lists etc. as appropriate. Default [False](https://docs.python.org/3/library/constants.html#False).

Return type [MutableMapping](https://docs.python.org/3/library/typing.html#typing.MutableMapping)[[str](https://docs.python.org/3/library/stdtypes.html#str), [Any](https://docs.python.org/3/library/typing.html#typing.Any)]

<span id="page-20-1"></span>**x**

Type: [float](https://docs.python.org/3/library/functions.html#float)

<span id="page-20-2"></span>**y**

```
float
```
The height of the peak in the EIC.

## <span id="page-20-0"></span>**class RTRange**(*start=0.0*, *end=0.0*)

Bases: [object](https://docs.python.org/3/library/functions.html#object)

Represents an <RTRange> element from a CEF file.

## Parameters

- **start** ([Union](https://docs.python.org/3/library/typing.html#typing.Union)[[float](https://docs.python.org/3/library/functions.html#float), [timedelta](https://docs.python.org/3/library/datetime.html#datetime.timedelta)]) The start time in minutes . Default 0.0.
- **end** ([Union](https://docs.python.org/3/library/typing.html#typing.Union)[[float](https://docs.python.org/3/library/functions.html#float), [timedelta](https://docs.python.org/3/library/datetime.html#datetime.timedelta)]) The end time in minutes . Default 0.0.

## Attributes:

![](_page_20_Picture_270.jpeg)

Methods:

![](_page_20_Picture_271.jpeg)

<span id="page-20-4"></span>**end**

Type: [timedelta](https://docs.python.org/3/library/datetime.html#datetime.timedelta)

The end time in minutes

```
classmethod from_dict(d)
```
Construct an instance of [RTRange](#page-20-0) from a dictionary.

Parameters **d** ([Mapping](https://docs.python.org/3/library/typing.html#typing.Mapping)[[str](https://docs.python.org/3/library/stdtypes.html#str), [Any](https://docs.python.org/3/library/typing.html#typing.Any)]) – The dictionary.

<span id="page-20-6"></span>**classmethod from\_xml**(*element*)

<span id="page-21-4"></span>Construct ab [RTRange](#page-20-0) object from an XML element.

Parameters element (ObjectifiedElement) - The <RTRange> XML element to parse the data from.

Return type [RTRange](#page-20-0)

#### <span id="page-21-2"></span>**start**

Type: [timedelta](https://docs.python.org/3/library/datetime.html#datetime.timedelta)

The start time in minutes

<span id="page-21-3"></span>**to\_dict**(*convert\_values=False*)

Returns a dictionary containing the contents of the [RTRange](#page-20-0) object.

Parameters **convert\_values** ([bool](https://docs.python.org/3/library/functions.html#bool)) – Recursively convert values into dictionaries, lists etc. as appropriate. Default [False](https://docs.python.org/3/library/constants.html#False).

Return type [MutableMapping](https://docs.python.org/3/library/typing.html#typing.MutableMapping)[[str](https://docs.python.org/3/library/stdtypes.html#str), [Any](https://docs.python.org/3/library/typing.html#typing.Any)]

<span id="page-21-0"></span>**class Score**(*score*, *flag\_string=''*, *flag\_severity=0*)

Bases: [float](https://docs.python.org/3/library/functions.html#float)

A score indicating how well the compound matches the observed spectrum.

### Parameters

- **score** The score
- **flag\_string** ([str](https://docs.python.org/3/library/stdtypes.html#str)) Optional flag. See [Flag](#page-17-0) for details. Default ''.
- **flag\_severity** ([int](https://docs.python.org/3/library/functions.html#int)) The severity of the flag. Default 0.

<span id="page-21-1"></span>**class Spectrum**(*spectrum\_type=''*, *algorithm=''*, *saturation\_limit=0*, *scans=0*, *scan\_type=''*,

*ionisation=''*, *polarity=0*, *voltage=0.0*, *device=None*, *peaks=None*, *rt\_ranges=None*)

Bases: [Dictable](https://domdf-python-tools.readthedocs.io/en/latest/api/bases.html#domdf_python_tools.bases.Dictable)

Agilent CEF Spectrum.

## Parameters

- **spectrum\_type** ([str](https://docs.python.org/3/library/stdtypes.html#str)) The type of spectrum e.g. 'FbF'. Default ''.
- **algorithm**  $(str)$  $(str)$  $(str)$  The algorithm used to identify the compound. Default ''.
- **saturation\_limit** ([int](https://docs.python.org/3/library/functions.html#int)) Unknown. Might mean saturation limit?. Default 0.
- **scans** ([int](https://docs.python.org/3/library/functions.html#int)) Unknown. Presumably the number of scans that make up the spectrum?. Default 0.
- **scan\_type** ([str](https://docs.python.org/3/library/stdtypes.html#str)) Default ''.
- **ionisation** ([str](https://docs.python.org/3/library/stdtypes.html#str)) The type of ionisation e.g. ESI. Default ''.
- **polarity** ([Union](https://docs.python.org/3/library/typing.html#typing.Union)[[str](https://docs.python.org/3/library/stdtypes.html#str), [int](https://docs.python.org/3/library/functions.html#int)]) The polarity of the ionisation. Default 0.
- **device** ([Optional](https://docs.python.org/3/library/typing.html#typing.Optional)[[Device](#page-16-0)]) The device that acquired the data. Default [None](https://docs.python.org/3/library/constants.html#None).
- **peaks** ([Optional](https://docs.python.org/3/library/typing.html#typing.Optional)[[Sequence](https://docs.python.org/3/library/typing.html#typing.Sequence)[[Peak](#page-19-0)]]) A list of identified peaks in the mass spectrum. Default [None](https://docs.python.org/3/library/constants.html#None).
- **rt\_ranges** ([Optional](https://docs.python.org/3/library/typing.html#typing.Optional)[[Sequence](https://docs.python.org/3/library/typing.html#typing.Sequence)[[RTRange](#page-20-0)]]) A list of retention time ranges for the mass spectrum. Default [None](https://docs.python.org/3/library/constants.html#None).

## **classmethod from\_xml**(*element*)

Construct a *[Spectrum](#page-21-1)* object from an XML element.

Parameters **element** (ObjectifiedElement) – a Spectrum XML element from a CEF file

Return type [Spectrum](#page-21-1)

**Chapter**

## **mh\_utils.csv\_parser**

<span id="page-24-3"></span><span id="page-24-0"></span>Parser for CSV result files produced by MassHunter Qualitative.

New in version 0.2.0.

![](_page_24_Picture_290.jpeg)

<span id="page-24-1"></span>**class ResultParser**(*raw\_results\_dir*, *json\_results\_dir*, *csv\_results\_dir*)

Bases: [object](https://docs.python.org/3/library/functions.html#object)

Given a directory of CSV results exported from MassHunter, parse them to CSV and JSON.

### Parameters

- **raw\_results\_dir** ([Union](https://docs.python.org/3/library/typing.html#typing.Union)[[str](https://docs.python.org/3/library/stdtypes.html#str), [Path](https://docs.python.org/3/library/pathlib.html#pathlib.Path), [PathLike](https://docs.python.org/3/library/os.html#os.PathLike)]) The directory in which the raw exports from MassHunter are stored.
- **json\_results\_dir** ([Union](https://docs.python.org/3/library/typing.html#typing.Union)[[str](https://docs.python.org/3/library/stdtypes.html#str), [Path](https://docs.python.org/3/library/pathlib.html#pathlib.Path), [PathLike](https://docs.python.org/3/library/os.html#os.PathLike)]) The directory to store the output json files in.
- **csv\_results\_dir** ([Union](https://docs.python.org/3/library/typing.html#typing.Union)[[str](https://docs.python.org/3/library/stdtypes.html#str), [Path](https://docs.python.org/3/library/pathlib.html#pathlib.Path), [PathLike](https://docs.python.org/3/library/os.html#os.PathLike)]) The directory to store the output csv files in.

## **parse\_directory\_list**(*directory\_list*)

Runs parse\_for\_directory() for each directory in directory\_list.

Parameters **directory\_list** ([Iterable](https://docs.python.org/3/library/typing.html#typing.Iterable)[[Union](https://docs.python.org/3/library/typing.html#typing.Union)[[str](https://docs.python.org/3/library/stdtypes.html#str), [Path](https://docs.python.org/3/library/pathlib.html#pathlib.Path), [PathLike](https://docs.python.org/3/library/os.html#os.PathLike)]]) – A list of directories to process.

**parse\_for\_directory**(*directory*)

Convert the "CSV Results.csv" file in the given directory to CSV and JSON.

Parameters directory ([Union](https://docs.python.org/3/library/typing.html#typing.Union)[[str](https://docs.python.org/3/library/stdtypes.html#str), [Path](https://docs.python.org/3/library/pathlib.html#pathlib.Path), [PathLike](https://docs.python.org/3/library/os.html#os.PathLike)])

<span id="page-24-2"></span>**parse\_masshunter\_csv**(*csv\_file*, *csv\_outfile*, *json\_outfile*) Parse CSV results files created by MassHunter.

#### Parameters

- **csv\_file** ([Union](https://docs.python.org/3/library/typing.html#typing.Union)[[str](https://docs.python.org/3/library/stdtypes.html#str), [Path](https://docs.python.org/3/library/pathlib.html#pathlib.Path), [PathLike](https://docs.python.org/3/library/os.html#os.PathLike)])
- **csv\_outfile** ([Union](https://docs.python.org/3/library/typing.html#typing.Union)[[str](https://docs.python.org/3/library/stdtypes.html#str), [Path](https://docs.python.org/3/library/pathlib.html#pathlib.Path), [PathLike](https://docs.python.org/3/library/os.html#os.PathLike)])
- **json\_outfile** ([Union](https://docs.python.org/3/library/typing.html#typing.Union)[[str](https://docs.python.org/3/library/stdtypes.html#str), [Path](https://docs.python.org/3/library/pathlib.html#pathlib.Path), [PathLike](https://docs.python.org/3/library/os.html#os.PathLike)])

## <span id="page-25-4"></span><span id="page-25-0"></span>**5.3 mh\_utils.csv\_parser.classes**

Classes to model parts of MassHunter CSV files.

New in version 0.2.0.

## Classes:

![](_page_25_Picture_210.jpeg)

## Data:

![](_page_25_Picture_211.jpeg)

### <span id="page-25-1"></span>**class BaseSamplePropertyDict**

Bases: [OrderedDict](https://docs.python.org/3/library/collections.html#collections.OrderedDict)

OrderedDict to store a single property of a set of samples.

Keys are the sample names and the values are dictionaries mapping compound names to property values.

## Attributes:

![](_page_25_Picture_212.jpeg)

## <span id="page-25-2"></span>**property n\_compounds**

Returns the number of compounds in the [BaseSamplePropertyDict](#page-25-1).

Return type [int](https://docs.python.org/3/library/functions.html#int)

## <span id="page-25-3"></span>**property n\_samples**

Returns the number of samples in the [BaseSamplePropertyDict](#page-25-1).

Return type [int](https://docs.python.org/3/library/functions.html#int)

### <span id="page-26-3"></span><span id="page-26-1"></span>**property sample\_names**

Returns a list of sample names in the [BaseSamplePropertyDict](#page-25-1).

Return type [List](https://docs.python.org/3/library/typing.html#typing.List)[[str](https://docs.python.org/3/library/stdtypes.html#str)]

<span id="page-26-0"></span>**class Result**(*cas*, *name*, *hits*, *index=- 1*, *formula=''*, *score=0.0*, *abundance=0*, *height=0*, *area=0*, *diff\_mDa=0.0*, *diff\_ppm=0.0*, *rt=0.0*, *start=0.0*, *end=0.0*, *width=0.0*, *tgt\_rt=0.0*, *rt\_diff=0.0*, *mz=0.0*, *product\_mz=0.0*, *base\_peak=0.0*, *mass=0.0*, *average\_mass=0.0*, *tgt\_mass=0.0*, *mining\_algorithm=''*, *z\_count=0*, *max\_z=0*, *min\_z=0*, *n\_ions=0*, *polarity=''*, *label=''*, *flags=''*, *flag\_severity=''*, *flag\_severity\_code=0*)

Bases: [Dictable](https://domdf-python-tools.readthedocs.io/en/latest/api/bases.html#domdf_python_tools.bases.Dictable)

Represents a Result in a MassHunter CSV file.

#### Parameters

- **cas**
- $\cdot$  **name** ([str](https://docs.python.org/3/library/stdtypes.html#str))
- **hits**
- $\cdot$  **index** ([int](https://docs.python.org/3/library/functions.html#int)) Default –1.
- **formula** ([str](https://docs.python.org/3/library/stdtypes.html#str)) Default ''.
- **score** ([float](https://docs.python.org/3/library/functions.html#float)) Default 0.0.
- **abundance** ([float](https://docs.python.org/3/library/functions.html#float)) Default 0.
- **height** ([float](https://docs.python.org/3/library/functions.html#float)) Default 0.
- **area** ([float](https://docs.python.org/3/library/functions.html#float)) Default 0.
- $\cdot$  **diff\_mDa** ([float](https://docs.python.org/3/library/functions.html#float)) Default  $0.0$ .
- $\cdot$  **diff\_ppm** ([float](https://docs.python.org/3/library/functions.html#float)) Default  $0.0$ .
- $\mathbf{rt}(\text{float})$  $\mathbf{rt}(\text{float})$  $\mathbf{rt}(\text{float})$  Default 0.0.
- **start** ([float](https://docs.python.org/3/library/functions.html#float)) Default 0.0.
- $\bullet$  **end** ([float](https://docs.python.org/3/library/functions.html#float)) Default  $0.0$ .
- **width** ([float](https://docs.python.org/3/library/functions.html#float)) Default 0.0.
- $tot$   $rt$  ([float](https://docs.python.org/3/library/functions.html#float)) Default 0.0.
- **rt\_diff** ([float](https://docs.python.org/3/library/functions.html#float)) Default 0.0.
- $\cdot$  mz ([float](https://docs.python.org/3/library/functions.html#float)) Default 0.0.
- **product\_mz** ([float](https://docs.python.org/3/library/functions.html#float)) Default 0.0.
- **base\_peak** ([float](https://docs.python.org/3/library/functions.html#float)) Default 0.0.
- $\cdot$  **mass** ([float](https://docs.python.org/3/library/functions.html#float)) Default 0.0.
- **average\_mass** ([float](https://docs.python.org/3/library/functions.html#float)) Default 0.0.
- $tgt$  mass  $(f$ loat) Default  $0.0$ .
- **mining\_algorithm** ([str](https://docs.python.org/3/library/stdtypes.html#str)) Default  $\mathbf{v}$ .
- **z\_count** ([int](https://docs.python.org/3/library/functions.html#int)) Default 0.
- $max_ z (int) Default 0.$  $max_ z (int) Default 0.$  $max_ z (int) Default 0.$
- **min\_z** ([int](https://docs.python.org/3/library/functions.html#int)) Default 0.
- **n\_ions** ([int](https://docs.python.org/3/library/functions.html#int)) Default 0.
- **polarity** ([str](https://docs.python.org/3/library/stdtypes.html#str)) Default ''.
- **label** ([str](https://docs.python.org/3/library/stdtypes.html#str)) Default ''.
- **flags** ([str](https://docs.python.org/3/library/stdtypes.html#str)) Default ''.
- **flag\_severity** ([str](https://docs.python.org/3/library/stdtypes.html#str)) Default ''.
- **flag\_severity\_code** ([int](https://docs.python.org/3/library/functions.html#int)) Default  $\theta$ .

### Methods:

[from\\_series](#page-26-2)(series) **Consruct a** [Result](#page-26-0) from a [pandas.Series](https://pandas.pydata.org/docs/reference/api/pandas.Series.html#pandas.Series).

<span id="page-26-2"></span>**classmethod from\_series**(*series*)

Consruct a [Result](#page-26-0) from a pandas. Series.

Parameters **series** ([Series](https://pandas.pydata.org/docs/reference/api/pandas.Series.html#pandas.Series))

**Return type**  $\sim_R R$ 

<span id="page-27-4"></span><span id="page-27-0"></span>**class Sample**(*sample\_name*, *sample\_type*, *instrument\_name*, *position*, *user*, *acq\_method*, *da\_method*, *irm\_cal\_status*, *filename*, *results=None*)

Bases: [Dictable](https://domdf-python-tools.readthedocs.io/en/latest/api/bases.html#domdf_python_tools.bases.Dictable)

Represents a sample in a MassHunter CSV file.

## **Parameters**

- **sample\_name**
- **sample\_type**
- **instrument\_name**
- **position**
- **user**
- **acq\_method**
- **da\_method**
- **irm\_cal\_status**
- **filename**
- **results** Default [None](https://docs.python.org/3/library/constants.html#None).

### Methods:

![](_page_27_Picture_245.jpeg)

### Attributes:

![](_page_27_Picture_246.jpeg)

<span id="page-27-1"></span>**add\_result**(*result*) Add a result to the sample.

Parameters **result**

```
classmethod from_series(series)
```
Constuct a [Sample](#page-27-0) from a pandas. Series.

Parameters **series**

Return type  $\sim_{\sim} S$ 

Returns

### <span id="page-27-3"></span>**property results\_list**

Returns a list of results in the order in which they were identified.

I.e. sorted by the Cpd value from the csv export.

Return type [List](https://docs.python.org/3/library/typing.html#typing.List)[[Result](#page-26-0)]

## <span id="page-28-3"></span><span id="page-28-0"></span>**class SampleList**(*iterable=()*, */*)

Bases: [List](https://docs.python.org/3/library/typing.html#typing.List)[[Sample](#page-27-0)]

A list of [mh\\_utils.csv\\_parser.classes.Sample](#page-27-0) objects.

## Methods:

![](_page_28_Picture_268.jpeg)

## Attributes:

![](_page_28_Picture_269.jpeg)

<span id="page-28-1"></span>**add\_new\_sample**(*\*args*, *\*\*kwargs*)

Add a new sample to the list and return the Sample object representing it.

## <span id="page-28-2"></span>**add\_sample**(*sample*)

Add a [Sample](#page-27-0) object to the list.

Parameters **sample** ([Sample](#page-27-0))

Return type [Sample](#page-27-0)

#### <span id="page-29-5"></span><span id="page-29-0"></span>**add\_sample\_from\_series**(*series*)

Create a new sample object from a pandas.series and add it to the list.

Return type [Sample](#page-27-0)

Returns The newly created Sample object.

Parameters **series** ([Series](https://pandas.pydata.org/docs/reference/api/pandas.Series.html#pandas.Series))

#### <span id="page-29-1"></span>**filter**(*sample\_names*, *key='sample\_name'*, *exclude=False*)

Filter the list to only contain sample\_names whose name is in sample\_names.

### Parameters

- **sample\_names** ([Iterable](https://docs.python.org/3/library/typing.html#typing.Iterable)[[str](https://docs.python.org/3/library/stdtypes.html#str)]) A list of sample names to include
- **key** ([str](https://docs.python.org/3/library/stdtypes.html#str)) The name of the property in the sample to sort by. Default 'sample\_name'.
- **exclude** ([bool](https://docs.python.org/3/library/functions.html#bool)) If [True](https://docs.python.org/3/library/constants.html#True), any sample whose name is in sample\_names will be excluded from the output, rather than included. Default [False](https://docs.python.org/3/library/constants.html#False).

#### **Return type**  $~\sim$  SL

```
classmethod from_json_file(filename, **kwargs)
```
Construct a [SampleList](#page-28-0) from JSON file.

## Parameters

- **filename** ([Union](https://docs.python.org/3/library/typing.html#typing.Union)[[str](https://docs.python.org/3/library/stdtypes.html#str), [Path](https://docs.python.org/3/library/pathlib.html#pathlib.Path), [PathLike](https://docs.python.org/3/library/os.html#os.PathLike)]) The filename of the JSON file.
- **\*\*kwargs** Keyword arguments passed to [domdf\\_python\\_tools.paths.PathPlus.load\\_json\(\)](https://domdf-python-tools.readthedocs.io/en/latest/api/paths.html#domdf_python_tools.paths.PathPlus.load_json).

## Return type  $\sim$  SL

#### <span id="page-29-3"></span>**get\_areas\_and\_scores**(*compound\_name*, *include\_none=False*)

Returns two dictionaries: one containing sample names and peak areas for the compound with the given name, the other containing sample names and scores.

#### **Parameters**

- **compound\_name** ([str](https://docs.python.org/3/library/stdtypes.html#str))
- **include** none ([bool](https://docs.python.org/3/library/functions.html#bool)) Whether samples where the compound was not found should be included in the results. Default [False](https://docs.python.org/3/library/constants.html#False).

Return type [Tuple](https://docs.python.org/3/library/typing.html#typing.Tuple)[[OrderedDict](https://docs.python.org/3/library/collections.html#collections.OrderedDict), [OrderedDict](https://docs.python.org/3/library/collections.html#collections.OrderedDict)]

#### <span id="page-29-4"></span>**get\_areas\_and\_scores\_for\_compounds**(*compound\_names*, *include\_none=False*)

Returns two dictionaries: one containing sample names and peak areas for the compounds with the given names, the other containing sample names and scores.

### **Parameters**

- **compound\_names** ([Iterable](https://docs.python.org/3/library/typing.html#typing.Iterable)[[str](https://docs.python.org/3/library/stdtypes.html#str)])
- **include\_none** ([bool](https://docs.python.org/3/library/functions.html#bool)) Whether samples where none of the specified compounds were found should be included in the results. Default [False](https://docs.python.org/3/library/constants.html#False).

Return type [Tuple](https://docs.python.org/3/library/typing.html#typing.Tuple)[[SamplesAreaDict](#page-32-0), [SamplesScoresDict](#page-32-1)]

<span id="page-30-5"></span><span id="page-30-0"></span>**get\_areas\_for\_compounds**(*compound\_names*, *include\_none=False*)

Returns a dictionary containing sample names and peak areas for the compounds with the given names.

#### Parameters

- **compound\_names** ([Iterable](https://docs.python.org/3/library/typing.html#typing.Iterable)[[str](https://docs.python.org/3/library/stdtypes.html#str)])
- **include\_none** ([bool](https://docs.python.org/3/library/functions.html#bool)) Whether samples where none of the specified compounds were found should be included in the results. Default [False](https://docs.python.org/3/library/constants.html#False).

Return type [SamplesAreaDict](#page-32-0)

### <span id="page-30-1"></span>**get\_compounds**()

Returns a list containing the names of the compounds present in the samples in alphabetical order.

Return type [List](https://docs.python.org/3/library/typing.html#typing.List)[[str](https://docs.python.org/3/library/stdtypes.html#str)]

#### <span id="page-30-2"></span>**get\_peak\_areas**(*compound\_name*, *include\_none=False*)

Returns a dictionary containing sample names and peak areas for the compound with the given name.

### **Parameters**

- **compound\_name** ([str](https://docs.python.org/3/library/stdtypes.html#str))
- **include\_none** ([bool](https://docs.python.org/3/library/functions.html#bool)) Whether samples where the compound was not found should be included in the results. Default [False](https://docs.python.org/3/library/constants.html#False).

## Return type [OrderedDict](https://docs.python.org/3/library/collections.html#collections.OrderedDict)

#### <span id="page-30-3"></span>**get\_retention\_times**(*compound\_name*, *include\_none=False*)

Returns a dictionary containing sample names and retention times for the compound with the given name.

## Parameters

- **compound\_name** ([str](https://docs.python.org/3/library/stdtypes.html#str))
- **include\_none** ([bool](https://docs.python.org/3/library/functions.html#bool)) Whether samples where the compound was not found should be included in the results. Default [False](https://docs.python.org/3/library/constants.html#False).

Return type [OrderedDict](https://docs.python.org/3/library/collections.html#collections.OrderedDict)

#### <span id="page-30-4"></span>**get\_scores**(*compound\_name*, *include\_none=False*)

Returns a dictionary containing sample names and scores for the compound with the given name.

#### **Parameters**

- **compound\_name** ([str](https://docs.python.org/3/library/stdtypes.html#str))
- **include\_none** ([bool](https://docs.python.org/3/library/functions.html#bool)) Whether samples where the compound was not found should be included in the results. Default [False](https://docs.python.org/3/library/constants.html#False).

Return type [OrderedDict](https://docs.python.org/3/library/collections.html#collections.OrderedDict)

```
rename_samples(rename_mapping, key='sample_name')
    Rename the samples in the list.
```
#### **Parameters**

- **rename\_mapping** ([Dict](https://docs.python.org/3/library/typing.html#typing.Dict)) A mapping between current sample names and their new names.
- **key**  $(s \text{tr})$  The name of the property in the sample to sort by. Default 'sample\_name'.

Use rename\_mapping=:py:obj:*None* or omit the sample from the rename\_mapping entirely to leave the name unchanged.

For example:

```
rename_mapping = {
    "Propellant 1ug +ve": "Alliant Unique 1µg/L +ESI",
    "Propellant 1mg +ve": "Alliant Unique 1mg/L +ESI",
    "Propellant 1mg -ve": None,
    }
```
<span id="page-31-1"></span>**reorder\_samples**(*order\_mapping*, *key='sample\_name'*)

Reorder the list of Samples in place.

### **Parameters**

• **order\_mapping** ([Dict](https://docs.python.org/3/library/typing.html#typing.Dict)) – A mapping between sample names and their new position in the list. For example:

```
order_mapping = {
    "Propellant 1ug +ve": 0,
    "Propellant 1mg +ve": 1,
    "Propellant 1ug -ve": 2,
    "Propellant 1mg -ve": 3,
    }
```
• **key**  $(s \text{tr})$  – The name of the property in the sample to sort by. Default 'sample\_name'.

## <span id="page-31-3"></span>**property sample\_names**

Returns a list of sample names in the [SampleList](#page-28-0).

Return type [List](https://docs.python.org/3/library/typing.html#typing.List)[[str](https://docs.python.org/3/library/stdtypes.html#str)]

## <span id="page-31-2"></span>**sort\_samples**(*key*, *reverse=False*)

Sort the list of Samples in place.

**Parameters** 

- **key**  $(s \text{tr})$  The name of the property in the sample to sort by.
- **reverse** ([bool](https://docs.python.org/3/library/functions.html#bool)) Whether the list should be sorted in reverse order. Default [False](https://docs.python.org/3/library/constants.html#False).

Return type

#### <span id="page-32-7"></span><span id="page-32-0"></span>**class SamplesAreaDict**

Bases: [BaseSamplePropertyDict](#page-25-1)

[collections.OrderedDict](https://docs.python.org/3/library/collections.html#collections.OrderedDict) to store area information parsed from MassHunter results CSV files.

#### Methods:

![](_page_32_Picture_213.jpeg)

#### <span id="page-32-5"></span>**get\_compound\_areas**(*compound\_name*)

Get the peak areas for the given compound in every sample.

```
str)
```
Return type [List](https://docs.python.org/3/library/typing.html#typing.List)[[float](https://docs.python.org/3/library/functions.html#float)]

#### <span id="page-32-1"></span>**class SamplesScoresDict**

Bases: [BaseSamplePropertyDict](#page-25-1)

collections. OrderedDict to store score information parsed from MassHunter results CSV files.

## Methods:

![](_page_32_Picture_214.jpeg)

#### <span id="page-32-6"></span>**get\_compound\_scores**(*compound\_name*)

Get the peak scores for the given compound in every sample.

```
Parameters compound namestr)
```
Return type [List](https://docs.python.org/3/library/typing.html#typing.List)[[float](https://docs.python.org/3/library/functions.html#float)]

### <span id="page-32-2"></span>**\_R = TypeVar(\_R, bound=Result)**

Type: [TypeVar](https://docs.python.org/3/library/typing.html#typing.TypeVar)

Invariant [TypeVar](https://docs.python.org/3/library/typing.html#typing.TypeVar) bound to [mh\\_utils.csv\\_parser.classes.Result](#page-26-0).

## <span id="page-32-3"></span>**\_S = TypeVar(\_S, bound=Sample)**

Type: [TypeVar](https://docs.python.org/3/library/typing.html#typing.TypeVar)

Invariant [TypeVar](https://docs.python.org/3/library/typing.html#typing.TypeVar) bound to [mh\\_utils.csv\\_parser.classes.Sample](#page-27-0).

## <span id="page-32-4"></span>**\_SL = TypeVar(\_SL, bound=SampleList)**

Type: [TypeVar](https://docs.python.org/3/library/typing.html#typing.TypeVar)

Invariant [TypeVar](https://docs.python.org/3/library/typing.html#typing.TypeVar) bound to [mh\\_utils.csv\\_parser.classes.SampleList](#page-28-0).

## <span id="page-33-4"></span><span id="page-33-0"></span>**5.4 mh\_utils.csv\_parser.utils**

CSV utility functions.

New in version 0.2.0.

## Functions:

![](_page_33_Picture_270.jpeg)

## <span id="page-33-1"></span>**concatenate\_json**(*\*files*, *outfile=None*)

Concatenate multiple JSON files together and return a list of Sample objects in the concatenated json output.

## Parameters

- **\*files** ([Union](https://docs.python.org/3/library/typing.html#typing.Union)[[str](https://docs.python.org/3/library/stdtypes.html#str), [Path](https://docs.python.org/3/library/pathlib.html#pathlib.Path), [PathLike](https://docs.python.org/3/library/os.html#os.PathLike)]) The files to concatenate.
- **outfile** ([Union](https://docs.python.org/3/library/typing.html#typing.Union)[[str](https://docs.python.org/3/library/stdtypes.html#str), [Path](https://docs.python.org/3/library/pathlib.html#pathlib.Path), [PathLike](https://docs.python.org/3/library/os.html#os.PathLike), [None](https://docs.python.org/3/library/constants.html#None)]) The file to save the output as. If [None](https://docs.python.org/3/library/constants.html#None) no file will be saved. Default [None](https://docs.python.org/3/library/constants.html#None).

## Return type [SampleList](#page-28-0)

## <span id="page-33-2"></span>**drop\_columns**(*df*, *\**, *axis=1*, *inplace=True*, *\*\*kwargs*)

Drop columns from the MassHunter CSV file.

## Parameters

- **df** ([DataFrame](https://pandas.pydata.org/docs/reference/api/pandas.DataFrame.html#pandas.DataFrame)) The pandas. DataFrame to drop columns in.
- **axis** ([int](https://docs.python.org/3/library/functions.html#int)) Which axis to drop columns on. Default 1.
- **inplace** ([bool](https://docs.python.org/3/library/functions.html#bool)) Whether to modify the pandas. DataFrame in place. Default [True](https://docs.python.org/3/library/constants.html#True).
- **kwargs** Additional keyword arguments passed to pandas. DataFrame.drop().

## Return type [DataFrame](https://pandas.pydata.org/docs/reference/api/pandas.DataFrame.html#pandas.DataFrame)

## <span id="page-33-3"></span>**reorder\_columns**(*df*)

Reorder columns from the MassHunter CSV file.

Parameters df ([DataFrame](https://pandas.pydata.org/docs/reference/api/pandas.DataFrame.html#pandas.DataFrame)) - The pandas. DataFrame to reorder columns in.

Return type [DataFrame](https://pandas.pydata.org/docs/reference/api/pandas.DataFrame.html#pandas.DataFrame)

## **Chapter**

**SIX**

## **mh\_utils.worklist\_parser**

<span id="page-34-4"></span><span id="page-34-0"></span>Parser for MassHunter worklists.

Only one function is defined here:  $read_words[i]$ , which reads the reads the given worklist file and returns a [mh\\_utils.worklist\\_parser.classes.Worklist](#page-42-0) file representing it. The other functions and classes must be imported from submodules of this package.

## <span id="page-34-1"></span>**read\_worklist**(*filename*)

Read the worklist from the given file.

Parameters filename ([Union](https://docs.python.org/3/library/typing.html#typing.Union)[[str](https://docs.python.org/3/library/stdtypes.html#str), [Path](https://docs.python.org/3/library/pathlib.html#pathlib.Path), [PathLike](https://docs.python.org/3/library/os.html#os.PathLike)]) – The filename of the worklist.

Return type [Worklist](#page-42-0)

## <span id="page-34-2"></span>**6.2 mh\_utils.worklist\_parser.classes**

Main classes for the worklist parser.

## Classes:

![](_page_34_Picture_292.jpeg)

<span id="page-34-3"></span>**class Attribute**(*attribute\_id*, *attribute\_type*, *field\_type*, *system\_name*, *header\_name*, *data\_type*, *default\_data\_value*, *reorder\_id*, *show\_hide\_status*, *column\_width*)

Represents an Attribute.

## Parameters

- **attribute\_id** ([int](https://docs.python.org/3/library/functions.html#int))
- **attribute\_type** ([AttributeType](#page-46-2)) – The attribute type identifier.
- **field\_type** ([int](https://docs.python.org/3/library/functions.html#int)) The field type identifier.
- **system\_name** ([str](https://docs.python.org/3/library/stdtypes.html#str))
- **header** name ([str](https://docs.python.org/3/library/stdtypes.html#str))
- **data\_type** ([int](https://docs.python.org/3/library/functions.html#int))
- **default\_data\_value** ([str](https://docs.python.org/3/library/stdtypes.html#str))
- **reorder\_id** ([int](https://docs.python.org/3/library/functions.html#int))
- **show\_hide\_status** ([Union](https://docs.python.org/3/library/typing.html#typing.Union)[[str](https://docs.python.org/3/library/stdtypes.html#str), [bool](https://docs.python.org/3/library/functions.html#bool)])
- **column\_width** ([int](https://docs.python.org/3/library/functions.html#int)) end{multicols}

## <span id="page-35-6"></span>Attributes:

![](_page_35_Picture_185.jpeg)

## Methods:

![](_page_35_Picture_186.jpeg)

## <span id="page-35-0"></span>**attribute\_id**

Type: [int](https://docs.python.org/3/library/functions.html#int)

## <span id="page-35-1"></span>**attribute\_type**

Type: [AttributeType](#page-46-2)

The attribute type identifier.

Can be System Defined (0), System Used (1), or User Added (2).

## <span id="page-35-2"></span>**column\_width**

Type: [int](https://docs.python.org/3/library/functions.html#int)

## <span id="page-35-3"></span>**data\_type**

Type: [Any](https://docs.python.org/3/library/typing.html#typing.Any)

<span id="page-35-4"></span>**default\_data\_value** Type: [str](https://docs.python.org/3/library/stdtypes.html#str)

## <span id="page-35-5"></span>**field\_type**

Type: [int](https://docs.python.org/3/library/functions.html#int)

The field type identifier.

Each of the system defined columns have a field type starting from sampleid  $= 0$  to reserved  $=$ 24.

The system used column can be 'compound param' = 35, 'optim param' = 36, 'mass param'  $= 37$  and 'protein param'  $= 38$ .

The User added columns start from 45.

### <span id="page-37-8"></span><span id="page-37-5"></span>**classmethod from\_dict**(*d*)

Construct an instance of [Attribute](#page-34-3) from a dictionary.

Parameters **d** ([Mapping](https://docs.python.org/3/library/typing.html#typing.Mapping)[[str](https://docs.python.org/3/library/stdtypes.html#str), [Any](https://docs.python.org/3/library/typing.html#typing.Any)]) – The dictionary.

### <span id="page-37-6"></span>**classmethod from\_xml**(*element*)

Construct an [Attribute](#page-34-3) object from an XML element.

Return type [Attribute](#page-34-3)

<span id="page-37-1"></span>**header\_name**

Type: [str](https://docs.python.org/3/library/stdtypes.html#str)

<span id="page-37-2"></span>**reorder\_id** Type: [int](https://docs.python.org/3/library/functions.html#int)

## <span id="page-37-3"></span>**show\_hide\_status** Type: [bool](https://docs.python.org/3/library/functions.html#bool)

## <span id="page-37-4"></span>**system\_name**

Type: [str](https://docs.python.org/3/library/stdtypes.html#str)

```
to_dict(convert_values=False)
    Returns a dictionary containing the contents of
    Attribute object.
```

```
bool) –
   Recursively convert values into dictionaries,
   lists etc. as appropriate. Default False.
```
Return type [MutableMapping](https://docs.python.org/3/library/typing.html#typing.MutableMapping)[[str](https://docs.python.org/3/library/stdtypes.html#str), [Any](https://docs.python.org/3/library/typing.html#typing.Any)]

## <span id="page-37-0"></span>**class Checksum**(*SchemaVersion*, *ALGO\_VERSION*, *HASHCODE*) Represents a checksum for a worklist.

The format of the checksum is unknown.

## Parameters

- **SchemaVersion** ([int](https://docs.python.org/3/library/functions.html#int))
- **ALGO\_VERSION** ([int](https://docs.python.org/3/library/functions.html#int))
- **HASHCODE** ([str](https://docs.python.org/3/library/stdtypes.html#str))

## Attributes:

![](_page_37_Picture_260.jpeg)

Methods:

<span id="page-38-8"></span>![](_page_38_Picture_300.jpeg)

## <span id="page-38-1"></span>**ALGO\_VERSION**

Type: [int](https://docs.python.org/3/library/functions.html#int)

## <span id="page-38-2"></span>**HASHCODE**

Type: [str](https://docs.python.org/3/library/stdtypes.html#str)

## <span id="page-38-3"></span>**SchemaVersion**

Type: [int](https://docs.python.org/3/library/functions.html#int)

## <span id="page-38-4"></span>**classmethod from\_dict**(*d*)

Construct an instance of [Checksum](#page-37-0) from a dictionary.

Parameters **d** ([Mapping](https://docs.python.org/3/library/typing.html#typing.Mapping)[[str](https://docs.python.org/3/library/stdtypes.html#str), [Any](https://docs.python.org/3/library/typing.html#typing.Any)]) – The dictionary.

### <span id="page-38-5"></span>**classmethod from\_xml**(*element*)

Construct a [Checksum](#page-37-0) object from an XML element.

Return type [Checksum](#page-37-0)

#### <span id="page-38-6"></span>**to\_dict**(*convert\_values=False*)

Returns a dictionary containing the contents of the [Checksum](#page-37-0) object.

**Parameters convert\_values** ([bool](https://docs.python.org/3/library/functions.html#bool)) – Recursively convert values into dictionaries, lists etc. as appropriate. Default [False](https://docs.python.org/3/library/constants.html#False).

## Return type [MutableMapping](https://docs.python.org/3/library/typing.html#typing.MutableMapping)[[str](https://docs.python.org/3/library/stdtypes.html#str), [Any](https://docs.python.org/3/library/typing.html#typing.Any)]

## <span id="page-38-0"></span>**class JobData**(*id*, *job\_type*, *run\_status*, *sample\_info=None*)

Bases: [Dictable](https://domdf-python-tools.readthedocs.io/en/latest/api/bases.html#domdf_python_tools.bases.Dictable)

Represents an entry in the worklist.

## Parameters

- **id** ([Union](https://docs.python.org/3/library/typing.html#typing.Union)[[str](https://docs.python.org/3/library/stdtypes.html#str), [UUID](https://docs.python.org/3/library/uuid.html#uuid.UUID)]) The ID of the job.
- **job\_type** ([int](https://docs.python.org/3/library/functions.html#int)) The type of job. TODO: enum of values
- **run\_status** ([int](https://docs.python.org/3/library/functions.html#int)) The status of the analysis. TODO: enum of values
- **sample\_info** ([Optional](https://docs.python.org/3/library/typing.html#typing.Optional)[[dict](https://docs.python.org/3/library/stdtypes.html#dict)]) Optional key: value mapping of information about the sample. Default [None](https://docs.python.org/3/library/constants.html#None).

## Methods:

<span id="page-38-7"></span>![](_page_38_Picture_301.jpeg)

**classmethod from\_xml**(*element*, *user\_columns=None*) Construct a [JobData](#page-38-0) object from an XML element.

## **Parameters**

- **element** (ObjectifiedElement) The XML element to parse the data from
- **user\_columns** ([Optional](https://docs.python.org/3/library/typing.html#typing.Optional)[[Dict](https://docs.python.org/3/library/typing.html#typing.Dict)[[str](https://docs.python.org/3/library/stdtypes.html#str), [Column](#page-44-1)]]) Optional mapping of user column labels to *[Column](#page-44-1)* objects. Default [None](https://docs.python.org/3/library/constants.html#None).

Return type [JobData](#page-38-0)

<span id="page-40-7"></span><span id="page-40-0"></span>**class Macro**(*project\_name*, *procedure\_name*, *input\_parameter*, *output\_data\_type*, *output\_parameter*, *display\_string*)

Represents a macro in a worklist.

## **Parameters**

- **project\_name** ([str](https://docs.python.org/3/library/stdtypes.html#str))
- **procedure\_name** ([str](https://docs.python.org/3/library/stdtypes.html#str))
- **input\_parameter** ([str](https://docs.python.org/3/library/stdtypes.html#str))
- **output\_data\_type** ([int](https://docs.python.org/3/library/functions.html#int))
- **output\_parameter** ([str](https://docs.python.org/3/library/stdtypes.html#str)) .
- **display\_string** ([str](https://docs.python.org/3/library/stdtypes.html#str))

## Attributes:

![](_page_40_Picture_262.jpeg)

## Methods:

![](_page_40_Picture_263.jpeg)

<span id="page-40-1"></span>**display\_string**

Type: [str](https://docs.python.org/3/library/stdtypes.html#str)

<span id="page-40-5"></span>**classmethod from\_dict**(*d*) Construct an instance of [Macro](#page-40-0) from a dictionary.

Parameters  $d$  ([Mapping](https://docs.python.org/3/library/typing.html#typing.Mapping)[[str](https://docs.python.org/3/library/stdtypes.html#str), [Any](https://docs.python.org/3/library/typing.html#typing.Any)]) – The dictionary.

### <span id="page-40-6"></span>**classmethod from\_xml**(*element*)

Construct a [Macro](#page-40-0) object from an XML element.

Return type [Macro](#page-40-0)

<span id="page-40-2"></span>**input\_parameter** Type: [str](https://docs.python.org/3/library/stdtypes.html#str)

<span id="page-40-3"></span>**output\_data\_type** Type: [int](https://docs.python.org/3/library/functions.html#int)

<span id="page-40-4"></span>**output\_parameter**

Type: [str](https://docs.python.org/3/library/stdtypes.html#str)

## <span id="page-42-7"></span><span id="page-42-1"></span>**procedure\_name** Type: [str](https://docs.python.org/3/library/stdtypes.html#str)

<span id="page-42-2"></span>**project\_name** Type: [str](https://docs.python.org/3/library/stdtypes.html#str)

<span id="page-42-4"></span>**to\_dict**(*convert\_values=False*) Returns a dictionary containing the contents of the [Macro](#page-40-0) object.

**Parameters convert\_values** ([bool](https://docs.python.org/3/library/functions.html#bool)) – Recursively convert values into dictionaries, lists etc. as appropriate. Default [False](https://docs.python.org/3/library/constants.html#False).

Return type [MutableMapping](https://docs.python.org/3/library/typing.html#typing.MutableMapping)[[str](https://docs.python.org/3/library/stdtypes.html#str), [Any](https://docs.python.org/3/library/typing.html#typing.Any)]

## <span id="page-42-3"></span>**property undefined**

Returns whether the macro is undefined.

Return type [bool](https://docs.python.org/3/library/functions.html#bool)

<span id="page-42-0"></span>**class Worklist**(*version*, *locked\_run\_mode*, *instrument\_name*, *params*, *user\_columns*, *jobs*, *checksum*)

Bases: [XMLFileMixin](#page-10-1), [Dictable](https://domdf-python-tools.readthedocs.io/en/latest/api/bases.html#domdf_python_tools.bases.Dictable)

Class that represents an Agilent MassHunter worklist.

#### Parameters

- **version** ([float](https://docs.python.org/3/library/functions.html#float)) WorklistInfo version number
- **locked\_run\_mode** ([bool](https://docs.python.org/3/library/functions.html#bool)) Flag to indicate whether the data was acquired in locked mode. Yes  $= -1$ . No  $= 0$ .
- **instrument\_name** ([str](https://docs.python.org/3/library/stdtypes.html#str)) The name of the instrument.
- **params** ([dict](https://docs.python.org/3/library/stdtypes.html#dict)) Mapping of parameter names to values. TODO: Check
- **user\_columns** ([dict](https://docs.python.org/3/library/stdtypes.html#dict)) Mapping of user columns to ??? TODO
- **jobs** ([Sequence](https://docs.python.org/3/library/typing.html#typing.Sequence)[[JobData](#page-38-0)])
- **checksum** ([Checksum](#page-37-0)) The checksum of the worklist file. The format is unknown.

#### Methods:

![](_page_42_Picture_309.jpeg)

<span id="page-42-5"></span>**\_\_repr\_\_**()

Return a string representation of the [Worklist](#page-42-0).

## Return type [str](https://docs.python.org/3/library/stdtypes.html#str)

## <span id="page-42-6"></span>**as\_dataframe**()

Returns the [Worklist](#page-42-0) as a pandas. DataFrame.

Return type [DataFrame](https://pandas.pydata.org/docs/reference/api/pandas.DataFrame.html#pandas.DataFrame)

<span id="page-44-3"></span><span id="page-44-2"></span>**classmethod from\_xml**(*element*) Construct a [Worklist](#page-42-0) object from an XML element.

Return type [Worklist](#page-42-0)

## <span id="page-44-0"></span>**6.3 mh\_utils.worklist\_parser.columns**

Properties for columns in a Worklist.

![](_page_44_Picture_261.jpeg)

<span id="page-44-1"></span>**class Column**(*name*, *attribute\_id*, *attribute\_type*, *dtype*, *default\_value*, *field\_type=None*, *reorder\_id=None*)

Bases: [object](https://docs.python.org/3/library/functions.html#object)

Represents a column in a worklist.

## Parameters

- **name**  $(str)$  $(str)$  $(str)$  The name of the column
- **attribute\_id** ([int](https://docs.python.org/3/library/functions.html#int))
- **attribute\_type** ([AttributeType](#page-46-2)) The attribute type identifier.
- **dtype** ([Callable](https://docs.python.org/3/library/typing.html#typing.Callable)) The field datatype.
- **default\_value** ([Any](https://docs.python.org/3/library/typing.html#typing.Any))
- **field\_type** ([Optional](https://docs.python.org/3/library/typing.html#typing.Optional)[[int](https://docs.python.org/3/library/functions.html#int)]) The field type identifier. Default [None](https://docs.python.org/3/library/constants.html#None).
- **reorder\_id** ([Optional](https://docs.python.org/3/library/typing.html#typing.Optional)[[int](https://docs.python.org/3/library/functions.html#int)]) Default [None](https://docs.python.org/3/library/constants.html#None).

**attribute\_id**

Type: [int](https://docs.python.org/3/library/functions.html#int)

## **attribute\_type**

Type: [AttributeType](#page-46-2)

The attribute type identifier.

Can be System Defined (0), System Used (1), or User Added (2).

```
cast_value(value)
```
Cast value to the dtype of this column.

**default\_value** Type: [Any](https://docs.python.org/3/library/typing.html#typing.Any)

## **dtype**

Type: [Callable](https://docs.python.org/3/library/typing.html#typing.Callable)

## <span id="page-45-2"></span>**field\_type**

Type: [Optional](https://docs.python.org/3/library/typing.html#typing.Optional)[[int](https://docs.python.org/3/library/functions.html#int)]

The field type identifier.

Each of the system defined columns have a field type starting from sampleid  $= 0$  to reserved  $= 24$ .

The system used column can be 'compound param' = 35, 'optim param' = 36, 'mass param' =  $37$ and 'protein param' = 38.

The User added columns start from 45.

```
classmethod from_attribute(attribute)
```
Construct a column for a [mh\\_utils.worklist\\_parser.classes.Attribute](#page-34-3).

Parameters **attribute** ([Attribute](#page-34-3)) – [Attribute](#page-34-3)

Return type [Column](#page-44-1)

#### **classmethod from\_dict**(*d*)

Construct an instance of *[Column](#page-44-1)* from a dictionary.

Parameters  $d$  ([Mapping](https://docs.python.org/3/library/typing.html#typing.Mapping)[[str](https://docs.python.org/3/library/stdtypes.html#str), [Any](https://docs.python.org/3/library/typing.html#typing.Any)]) - The dictionary.

#### **name**

Type: [str](https://docs.python.org/3/library/stdtypes.html#str)

The name of the column

## **reorder\_id**

Type: [Optional](https://docs.python.org/3/library/typing.html#typing.Optional)[[int](https://docs.python.org/3/library/functions.html#int)]

```
to_dict(convert_values=False)
```
Returns a dictionary containing the contents of the [Column](#page-44-1) object.

Parameters convert\_values ([bool](https://docs.python.org/3/library/functions.html#bool)) - Recursively convert values into dictionaries, lists etc. as appropriate. Default [False](https://docs.python.org/3/library/constants.html#False).

Return type [MutableMapping](https://docs.python.org/3/library/typing.html#typing.MutableMapping)[[str](https://docs.python.org/3/library/stdtypes.html#str), [Any](https://docs.python.org/3/library/typing.html#typing.Any)]

```
injection_volume(val)
```
Handle special case for injection volume of  $-1$ , which indicates "As Method".

```
Parameters valUnionfloatstr])
```
Returns

Return type [Union](https://docs.python.org/3/library/typing.html#typing.Union)[[int](https://docs.python.org/3/library/functions.html#int), [str](https://docs.python.org/3/library/stdtypes.html#str)]

## <span id="page-45-1"></span>**columns**

Mapping of column names to column objects.

## <span id="page-46-5"></span><span id="page-46-0"></span>**6.4 mh\_utils.worklist\_parser.enums**

Enumerations of values.

## Classes:

[AttributeType](#page-46-2)(value) Enumeration of values for column/attribute types.

## <span id="page-46-2"></span>**enum AttributeType**(*value*) Bases: [enum\\_tools.custom\\_enums.IntEnum](https://enum-tools.readthedocs.io/en/latest/api/custom_enums.html#enum_tools.custom_enums.IntEnum) Enumeration of values for column/attribute types. Member Type [int](https://docs.python.org/3/library/functions.html#int) Valid values are as follows: **SystemDefined = <AttributeType.SystemDefined: 0>**

**SystemUsed = <AttributeType.SystemUsed: 1>**

```
UserAdded = <AttributeType.UserAdded: 2>
```
## <span id="page-46-1"></span>**6.5 mh\_utils.worklist\_parser.parser**

MassHunter worklist parser.

## Functions:

![](_page_46_Picture_177.jpeg)

### Data:

![](_page_46_Picture_178.jpeg)

<span id="page-46-3"></span>**parse\_datetime**(*the\_date*)

Parse a datetime from a worklist or contents file.

**Parameters the\_date** ([str](https://docs.python.org/3/library/stdtypes.html#str)) – The date and time as a string in the format %Y-%m-%dT%H:%M:%S%z.

Return type [datetime](https://docs.python.org/3/library/datetime.html#datetime.datetime)

#### <span id="page-46-4"></span>**parse\_params**(*element*)

Parse the worklist execution parameters from XML.

Parameters **element** (ObjectifiedElement)

Return type [Dict](https://docs.python.org/3/library/typing.html#typing.Dict)[[str](https://docs.python.org/3/library/stdtypes.html#str), [Any](https://docs.python.org/3/library/typing.html#typing.Any)]

<span id="page-47-3"></span>Returns Mapping of keys to parameter values.

```
parse_sample_info(element, user_columns=None)
```
Parse information about a sample in a worklist from XML.

#### Parameters

- **element** (ObjectifiedElement) The XML element to parse the data from
- **user\_columns** ([Optional](https://docs.python.org/3/library/typing.html#typing.Optional)[[Dict](https://docs.python.org/3/library/typing.html#typing.Dict)[[str](https://docs.python.org/3/library/stdtypes.html#str), [Column](#page-44-1)]]) Optional mapping of user column labels to *[Column](#page-44-1)* objects. Default [None](https://docs.python.org/3/library/constants.html#None).

```
Return type Dict[str, Any]
```
## <span id="page-47-2"></span>**sample\_info\_tags**

Mapping of XML tag names to attribute names.

## <span id="page-47-0"></span>**6.6 Example Usage**

#### Listing 1: read\_worklist.py

```
1 \# 3rd party
2 from pandas import DataFrame
3
4 \mid # \text{ this package}5 from mh_utils.worklist_parser import Worklist, read_worklist
6
7 \mid \# Replace 'worklist.wkl' with the filename of your worklist.
\frac{1}{8} wkl: Worklist = read_worklist("worklist.wkl")
9
10 \text{ df:} DataFrame = wkl.as dataframe()
11
12 # Filter columns
13 df = df[["Sample Name", "Method", "Data File", "Drying Gas", "Gas Temp",
    ˓→"Nebulizer"]]
14
15 \# Get just the filename from 'Method' and 'Data File'
16 \mid df['Method"] = [x.name for x in df['Method"]]17 \text{ df}["Data File"] = [x.name for x in df["Data File"]]
18
19 \mid # Show the DataFrame
_{20} print(df.to_string())
```
![](_page_47_Picture_351.jpeg)

![](_page_47_Picture_352.jpeg)

(continues on next page)

(continued from previous page)

![](_page_48_Picture_431.jpeg)

Listing 3: read\_worklist.py

```
21
22 \mid \text{\#} save as CSV
_{23} df.to_csv("worklist.csv")
24
25 \mid # save as JSON
26 df.to_json("worklist.json", indent=2)
```
## **6.6.1 Output**

## **Python Module Index**

## <span id="page-50-0"></span>m

mh\_utils.cef\_parser, [9](#page-12-0) mh\_utils.csv\_parser, [21](#page-24-0) mh\_utils.csv\_parser.classes, [22](#page-25-0) mh\_utils.csv\_parser.utils, [30](#page-33-0) mh\_utils.utils, [5](#page-8-0) mh\_utils.worklist\_parser, [31](#page-34-0) mh\_utils.worklist\_parser.columns, [41](#page-44-0) mh\_utils.worklist\_parser.enums, [43](#page-46-0) mh\_utils.worklist\_parser.parser, [43](#page-46-1) mh\_utils.xml, [7](#page-10-0)

## **Index**

## <span id="page-52-0"></span>Symbols

- \_R (*in module mh\_utils.csv\_parser.classes*), [29](#page-32-7)
- \_S (*in module mh\_utils.csv\_parser.classes*), [29](#page-32-7)
- \_SL (*in module mh\_utils.csv\_parser.classes*), [29](#page-32-7)
- \_\_bool\_\_() (*Flag method*), [14](#page-17-5)
- \_\_eq\_\_() (*Flag method*), [14](#page-17-5)
- \_\_ne\_\_() (*Flag method*), [14](#page-17-5)
- \_\_repr\_\_() (*Compound method*), [11](#page-14-8)
- \_\_repr\_\_() (*CompoundList method*), [12](#page-15-5)
- \_\_repr\_\_() (*Molecule method*), [15](#page-18-7)
- \_\_repr\_\_() (*Worklist method*), [39](#page-42-7)
- \_\_str\_\_() (*Compound method*), [11](#page-14-8)
- \_\_str\_\_() (*CompoundList method*), [12](#page-15-5)
- \_\_str\_\_() (*Molecule method*), [15](#page-18-7)

## A

add\_new\_sample() (*SampleList method*), [25](#page-28-3) add\_result() (*Sample method*), [24](#page-27-4) add\_sample() (*SampleList method*), [25](#page-28-3) add\_sample\_from\_series() (*SampleList method*), [26](#page-29-5) field\_type (*Column attribute*), [42](#page-45-2) algo (*Compound attribute*), [11](#page-14-8) ALGO\_VERSION (*Checksum attribute*), [35](#page-38-8) as\_dataframe() (*Worklist method*), [39](#page-42-7) as\_path() (*in module mh\_utils.utils*), [5](#page-8-5) Attribute (*class in mh\_utils.worklist\_parser.classes*), [31](#page-34-4) from\_dict() (*Checksum class method*), [35](#page-38-8) attribute\_id (*Attribute attribute*), [32](#page-35-6) attribute\_id (*Column attribute*), [41](#page-44-3) attribute\_type (*Attribute attribute*), [32](#page-35-6) attribute\_type (*Column attribute*), [41](#page-44-3) F field\_type (*Attribute attribute*), [32](#page-35-6) filter() (*SampleList method*), [26](#page-29-5) Flag (*class in mh\_utils.cef\_parser*), [14](#page-17-5) from\_dict() (*Attribute class method*), [34](#page-37-8) from\_dict() (*Column class method*), [42](#page-45-2) from\_dict() (*Device class method*), [13](#page-16-6) from\_dict() (*Macro class method*), [37](#page-40-7) from\_dict() (*Peak class method*), [16](#page-19-6) from\_dict() (*RTRange class method*), [17](#page-20-7)

## B

![](_page_52_Picture_726.jpeg)

CompoundList (*class in mh\_utils.cef\_parser*), [12](#page-15-5) concatenate\_json() (*in module mh\_utils.csv\_parser.utils*), [30](#page-33-4)

## D

data\_type (*Attribute attribute*), [32](#page-35-6) default\_data\_value (*Attribute attribute*), [32](#page-35-6) default\_value (*Column attribute*), [41](#page-44-3) Device (*class in mh\_utils.cef\_parser*), [13](#page-16-6) device\_type (*Device attribute*), [13](#page-16-6) display\_string (*Macro attribute*), [37](#page-40-7) drop\_columns() (*in module mh\_utils.csv\_parser.utils*), [30](#page-33-4) dtype (*Column attribute*), [41](#page-44-3)

## E

element\_to\_bool() (*in module mh\_utils.utils*), [5](#page-8-5) end (*RTRange attribute*), [17](#page-20-7)

BaseSamplePropertyDict(*class in mh\_utils.csv\_parser.classes*), [23](#page-26-3) ()(*Result class method*), 23 from\_attribute() (*Column class method*), [42](#page-45-2) from\_json\_file() (*SampleList class method*), [26](#page-29-5) from\_series() (*Sample class method*), [24](#page-27-4) from\_xml() (*Spectrum class method*), [18](#page-21-4)

#### from\_xml() (*Worklist class method*), [41](#page-44-3) from\_xml() (*XMLFileMixin class method*), [7](#page-10-5) from\_xml\_file() (*XMLFileMixin class method*), [7](#page-10-5) get\_areas\_and\_scores() (*SampleList method*), [26](#page-29-5) -<br>get\_areas\_and\_scores\_for\_compounds()(*SampleList method*), 20 sv\_parser.classes, [22](#page-25-4) get\_areas\_for\_compounds() (*SampleList method*), [27](#page-30-5) get\_compound\_areas() (*SamplesAreaDict method*), [29](#page-32-7) get\_compound\_scores() (*SamplesScoresDict method*), [29](#page-32-7) mh\_utils.worklist\_parser, [31](#page-34-4) get\_compounds() (*SampleList method*), [27](#page-30-5) get\_peak\_areas() (*SampleList method*), [27](#page-30-5) get\_retention\_times() (*SampleList method*), [27](#page-30-5) get\_scores() (*SampleList method*), [27](#page-30-5) get\_validated\_tree() (*in module mh\_utils.xml*), [7](#page-10-5) Molecule (*class in mh\_utils.cef\_parser*), [15](#page-18-7) module, [43](#page-46-5) mh\_utils.xml module, [7](#page-10-5) module mh\_utils.cef\_parser, [9](#page-12-1) mh\_utils.csv\_parser, [21](#page-24-3) mh\_utils.csv\_parser.utils, [30](#page-33-4) mh\_utils.utils, [5](#page-8-5) mh\_utils.worklist\_parser.columns, [41](#page-44-3) mh\_utils.worklist\_parser.enums, [43](#page-46-5) mh\_utils.worklist\_parser.parser, [43](#page-46-5) mh\_utils.xml, [7](#page-10-5)

## H

G

HASHCODE (*Checksum attribute*), [35](#page-38-8) header\_name (*Attribute attribute*), [34](#page-37-8)

## I

injection\_volume()(*in module mh\_utils.worklist\_parser.columns*), [42](#page-45-2)<br>input\_parameter(*Macro attribute*) 37 input\_parameter (*Macro attribute*), [37](#page-40-7) instrument (*CompoundList attribute*), [12](#page-15-5)

## J

JobData (*class in mh\_utils.worklist\_parser.classes*), [35](#page-38-8)

## L

label (*Peak attribute*), [16](#page-19-6) location (*Compound attribute*), [11](#page-14-8) LocationDict (*typeddict in mh\_utils.cef\_parser*), [14](#page-17-5)

## M

```
Macro (class in mh_utils.worklist_parser.classes), 37
make_timedelta() (in module mh_utils.utils), 5
mh_utils.cef_parser
   module, 9
mh_utils.csv_parser
   module, 21
mh_utils.csv_parser.classes
   module, 22
mh_utils.csv_parser.utils
   module, 30
mh_utils.utils
   module, 5
mh_utils.worklist_parser
   module, 31
mh_utils.worklist_parser.columns
   module, 41
mh_utils.worklist_parser.enums
   module, 43
mh_utils.worklist_parser.parser
```
## N

n\_compounds() (*BaseSamplePropertyDict property*), [22](#page-25-4) n\_samples() (*BaseSamplePropertyDict property*), [22](#page-25-4) name (*Column attribute*), [42](#page-45-2) number (*Device attribute*), [13](#page-16-6)

output\_data\_type (*Macro attribute*), [37](#page-40-7) output\_parameter (*Macro attribute*), [37](#page-40-7)

## P

```
parse_cef() (in module mh_utils.cef_parser), 15
parse_compound_scores() (in module mh_utils.cef_parser), 15
parse_datetime() (in module mh_utils.worklist_parser.parser), 43
parse_directory_list() (ResultParser method), 21
parse_for_directory() (ResultParser method), 21
parse_masshunter_csv() (in module mh_utils.csv_parser), 21
parse_match_scores() (in module mh_utils.cef_parser), 15
parse_params() (in module mh_utils.worklist_parser.parser), 43
parse_sample_info() (in module mh_utils.worklist_parser.parser), 44
Peak (class in mh_utils.cef_parser), 16
procedure_name (Macro attribute), 39
project_name (Macro attribute), 39
```
## R

```
read_worklist() (in module mh_utils.worklist_parser), 31
rename_samples() (SampleList method), 28
reorder_columns() (in module mh_utils.csv_parser.utils), 30
reorder_id (Attribute attribute), 34
reorder_id (Column attribute), 42
reorder_samples() (SampleList method), 28
Result (class in mh_utils.csv_parser.classes), 23
ResultParser (class in mh_utils.csv_parser), 21
results (Compound attribute), 11
results_list() (Sample property), 24
RTRange (class in mh_utils.cef_parser), 17
rx (Peak attribute), 16
```
## S

Sample (*class in mh\_utils.csv\_parser.classes*), [24](#page-27-4) sample\_info\_tags (*in module mh\_utils.worklist\_parser.parser*), [44](#page-47-3) sample\_names() (*BaseSamplePropertyDict property*), [23](#page-26-3) sample\_names() (*SampleList property*), [28](#page-31-4) SampleList (*class in mh\_utils.csv\_parser.classes*), [25](#page-28-3) SamplesAreaDict (*class in mh\_utils.csv\_parser.classes*), [29](#page-32-7) SamplesScoresDict (*class in mh\_utils.csv\_parser.classes*), [29](#page-32-7) SchemaVersion (*Checksum attribute*), [35](#page-38-8) Score (*class in mh\_utils.cef\_parser*), [18](#page-21-4) show\_hide\_status (*Attribute attribute*), [34](#page-37-8) sort\_samples() (*SampleList method*), [28](#page-31-4) spectra (*Compound attribute*), [11](#page-14-8) Spectrum (*class in mh\_utils.cef\_parser*), [18](#page-21-4) start (*RTRange attribute*), [18](#page-21-4) strip\_string() (*in module mh\_utils.utils*), [6](#page-9-1) system\_name (*Attribute attribute*), [34](#page-37-8) SystemDefined (*AttributeType attribute*), [43](#page-46-5) SystemUsed (*AttributeType attribute*), [43](#page-46-5)

## T

to\_dict() (*Attribute method*), [34](#page-37-8) to\_dict() (*Checksum method*), [35](#page-38-8) to\_dict() (*Column method*), [42](#page-45-2) to\_dict() (*Device method*), [13](#page-16-6) to\_dict() (*Macro method*), [39](#page-42-7) to\_dict() (*Peak method*), [17](#page-20-7) to\_dict() (*RTRange method*), [18](#page-21-4)

## U

undefined() (*Macro property*), [39](#page-42-7) UserAdded (*AttributeType attribute*), [43](#page-46-5)

## W

Worklist (*class in mh\_utils.worklist\_parser.classes*), [39](#page-42-7)

## X

x (*Peak attribute*), [17](#page-20-7) XMLFileMixin (*class in mh\_utils.xml*), [7](#page-10-5)

## Y

y (*Peak attribute*), [17](#page-20-7)